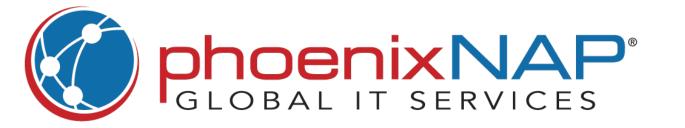

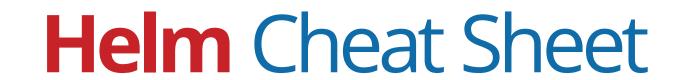

# **Install and Uninstall Apps**

| helm install [name] [chart]                           | Install an app                                                            |
|-------------------------------------------------------|---------------------------------------------------------------------------|
| helm install [name] [chart]<br>namespace [namespace]  | Install an app in a specific namespace                                    |
| helm install [name] [chart]<br>values [yaml-file/url] | Override the default values with those specified in a file of your choice |
| helm install [name]dry-run<br>debug                   | Run a test install to validate and verify the chart                       |
| helm uninstall [release]<br>name]                     | Uninstall a release                                                       |

# **Perform App Upgrade and Rollback**

| helm upgrade [release]<br>[chart]                            | Upgrade an app                                                    |
|--------------------------------------------------------------|-------------------------------------------------------------------|
| helm upgrade [release]<br>[chart]atomic                      | Tell Helm to roll back changes if the upgrade fails               |
| helm upgrade [release]<br>[chart]install                     | Upgrade a release. If it does not exist on the system, install it |
| helm upgrade [release]<br>[chart]version<br>[version-number] | Upgrade to a version other than the latest one                    |
| helm rollback [release]<br>[revision]                        | Roll back a release                                               |

#### **Download Release Information**

| helm get all [release]      | Download all the release information |
|-----------------------------|--------------------------------------|
| helm get hooks [release]    | Download all hooks                   |
| helm get manifest [release] | Download the manifest                |
| helm get notes [release]    | Download the notes                   |
| helm get values [release]   | Download the values file             |
| helm history [release]      | Fetch release history                |

# Add, Remove, and Update Repos

| helm repo add [name] [url] | Add a repository from the internet   |
|----------------------------|--------------------------------------|
| helm repo remove [name]    | Remove a repository from your system |
| helm repo update           | Update repositories                  |

# **List and Search Repos**

| helm repo list             | List chart repositories                                                 |
|----------------------------|-------------------------------------------------------------------------|
| helm repo index            | Generate an index file containing charts found in the current directory |
| helm search [keyword]      | Search charts for a keyword                                             |
| helm search repo [keyword] | Search repositories for a keyword                                       |
| helm search hub [keyword]  | Search Helm Hub                                                         |

# **Release Monitoring**

| helm list                         | List all the available releases in the current namespace                            |
|-----------------------------------|-------------------------------------------------------------------------------------|
| helm listall-namespaces           | List all the available releases across all namespaces                               |
| helm listnamespace<br>[namespace] | List all the releases in a specific namespace                                       |
| helm listoutput [format]          | List all the releases in a specific output format                                   |
| helm listfilter '[expression]'    | Apply a filter to the list of releases using regular (Pearl compatible) expressions |
| helm status [release]             | See the status of a release                                                         |
| helm history [release]            | See the release history                                                             |
| helm env                          | See information about the Helm client environment                                   |

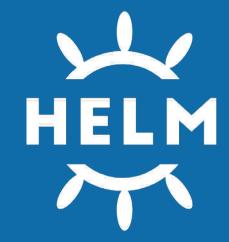

#### **Plugin Management**

| helm plugin install<br>[path/url1] [path/url2] | Install plugins                          |
|------------------------------------------------|------------------------------------------|
| helm plugin list                               | View a list of all the installed plugins |
| Helm plugin update [plugin1] [plugin2]         | Update plugins                           |
| Helm plugin uninstall [plugin]                 | Uninstall a plugin                       |

#### **Chart Management**

| helm create [name]                             | Create a directory containing the common chart files and directories (Chart.yaml, values.yaml, charts/ and templates/) |
|------------------------------------------------|----------------------------------------------------------------------------------------------------|
| helm package<br>[chart-path]                   | Package a chart into a chart archive                                                                                   |
| helm lint [chart]                              | Run tests to examine a chart and identify possible issues                                                              |
| helm show all [chart]                          | Inspect a chart and list its contents                                                                                  |
| helm show chart [chart]                        | Display the chart's<br>definition                                                                                      |
| helm show values [chart]                       | Display the chart's values                                                                                             |
| helm pull [chart]                              | Download a chart                                                                                                    |
| helm pull [chart]untar<br>untardir [directory] | Download a chart and extract the archive's contents into a directory                                                   |
| helm dependency list<br>[chart]                | Display a list of a chart's dependencies                                                                               |

# **Get Help and Version Info**

| helmhelp           | See the general help for<br>Helm  |
|--------------------|-----------------------------------|
| helm [command]help | See help for a particular command |
| helm version       | See the installed version of Helm |